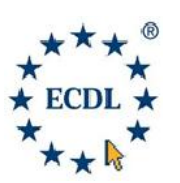

## *Modulo 3 3*

Test center AFVO0001 IPSIA di Siderno (RC)<br>Wia G. Mazzini, 2<br>Www.ipsiasiderno.it – ecdl@ipsiasiderno.it 89048 SIDERNO (RC) Al Dirigente Scolastico IPSIA di Siderno (RC) Via G. Mazzini, 2 89048 SIDERNO (RC)

**Test center AFVO0001 Test center** 

## **OGGETTO: RICHIESTA PARTECIPAZIONE ESAMI ECDL Core Level** – candidato interno **RICHIESTAESAMI (Da compilare in ognisua parte) ognisua**

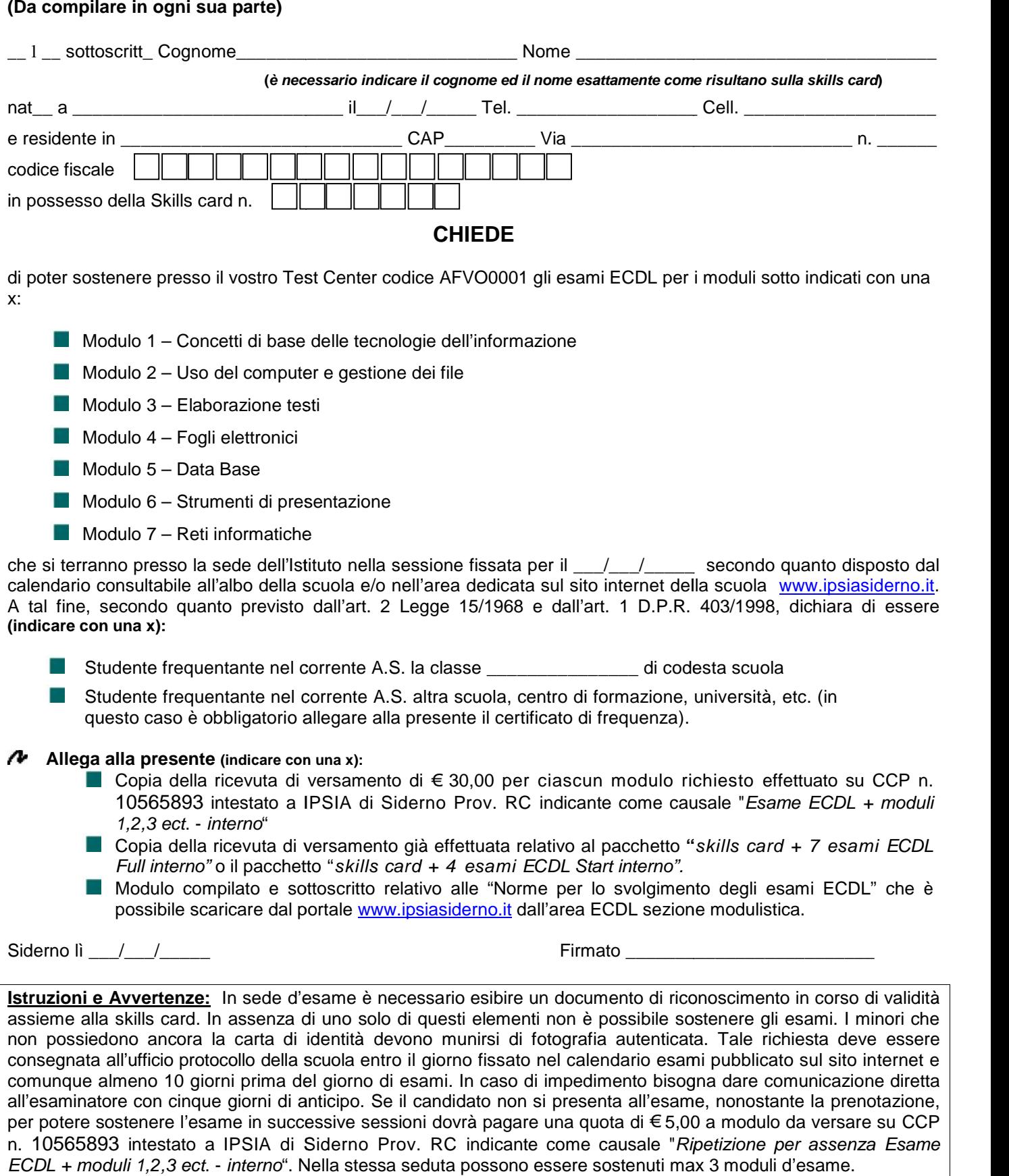

- Modulo 5 Data Base
- Modulo 6 Strumenti di presentazione
- $\blacksquare$  Modulo 7 Reti informatiche

che si terranno presso la sede dell'Istituto nella sessione fissata per il \_\_\_/\_\_\_/\_\_\_\_\_\_ secondo quanto disposto dal calendario consultabile all'albo della scuola e/o nell'area dedicata sul sito internet della scuola www.ipsiasiderno.it. A tal fine, secondo quanto previsto dall'art. 2 Legge 15/1968 e dall'art. 1 D.P.R. 403/1998, dichiara di essere **(indicare con una x):** Modulo 7 – Reti informatiche<br>
ranno presso la sede dell'Istituto nella sessione fissata per il \_\_\_\_/\_\_\_\_\_\_\_\_\_\_\_\_\_\_ secondo quanto disposto dal<br>
b consultabile all'albo della scuola e/o nell'area dedicata sul sito internet

- Studente frequentante nel corrente A.S. la classe \_\_\_\_\_\_\_\_\_\_\_\_\_\_\_ di codesta scuola
- **The Contract** Studente frequentante nel corrente A.S. altra scuola, centro di formazione, università, etc. (in questo caso è obbligatorio allegare alla presente il certificato di frequenza).

## N **Allega alla presente (indicare con una x): alla**

- Copia della ricevuta di versamento di € 30,00 per ciascun modulo richiesto effettuato su CCP n. 10565893 intestato a IPSIA di Siderno Prov. RC indicante come causale "*Esame ECDL + moduli Esamemoduli1,2,3 ect*. - *interno*"
- Copia della ricevuta di versamento già effettuata relativo al pacchetto "*skills card* + 7 *esami ECDL Full interno"* o il pacchetto "*skills card + 4 esami ECDL Start interno". card+*
- Modulo compilato e sottoscritto relativo alle "Norme per lo svolgimento degli esami ECDL" che è Modulo compilato e sottoscritto relativo alle "Norme per lo svolgimento degli esami ECDL" che è<br>possibile scaricare dal portale <u>www.ipsiasiderno.it</u> dall'area ECDL sezione modulistica.

Siderno lì  $\qquad$  /  $\qquad$   $\qquad$   $\qquad$  Firmato  $\qquad$ 

**Istruzioni e Avvertenze:** In sede d'esame è necessario esibire un documento di riconoscimento in corso di validità **Istruzioni e Avvertenze:** In sede d'esame è necessario esibire un documento di riconoscimento in corso di validità<br>assieme alla skills card. In assenza di uno solo di questi elementi non è possibile sostenere gli esami. non possiedono ancora la carta di identità devono munirsi di fotografia autenticata. Tale richiesta deve essere non possiedono ancora la carta di identità devono munirsi di fotografia autenticata. Tale richiesta deve essere<br>consegnata all'ufficio protocollo della scuola entro il giorno fissato nel calendario esami pubblicato sul sit comunque almeno 10 giorni prima del giorno di esami. In caso di impedimento bisogna dare comunicazione diretta all'esaminatore con cinque giorni di anticipo. Se il candidato non si presenta all'esame, nonostante la prenotazione, per potere sostenere l'esame in successive sessioni dovrà pagare una quota di € 5,00 a modulo da versare su CCP n. 10565893 intestato a IPSIA di Siderno Prov. RC indicante come causale "*Ripetizione per assenza Esame ECDL + moduli 1,2,3 ect*. - *interno*". Nella stessa seduta possono essere sostenuti max 3 moduli d'esame. unque almeno 10 giorni prima del giorno di esami. In caso di impedimento bisogna dare comunicazione diretta<br>saminatore con cinque giorni di anticipo. Se il candidato non si presenta all'esame, nonostante la prenotazione,<br>